## **Foundation Training: VHF QSO Script**

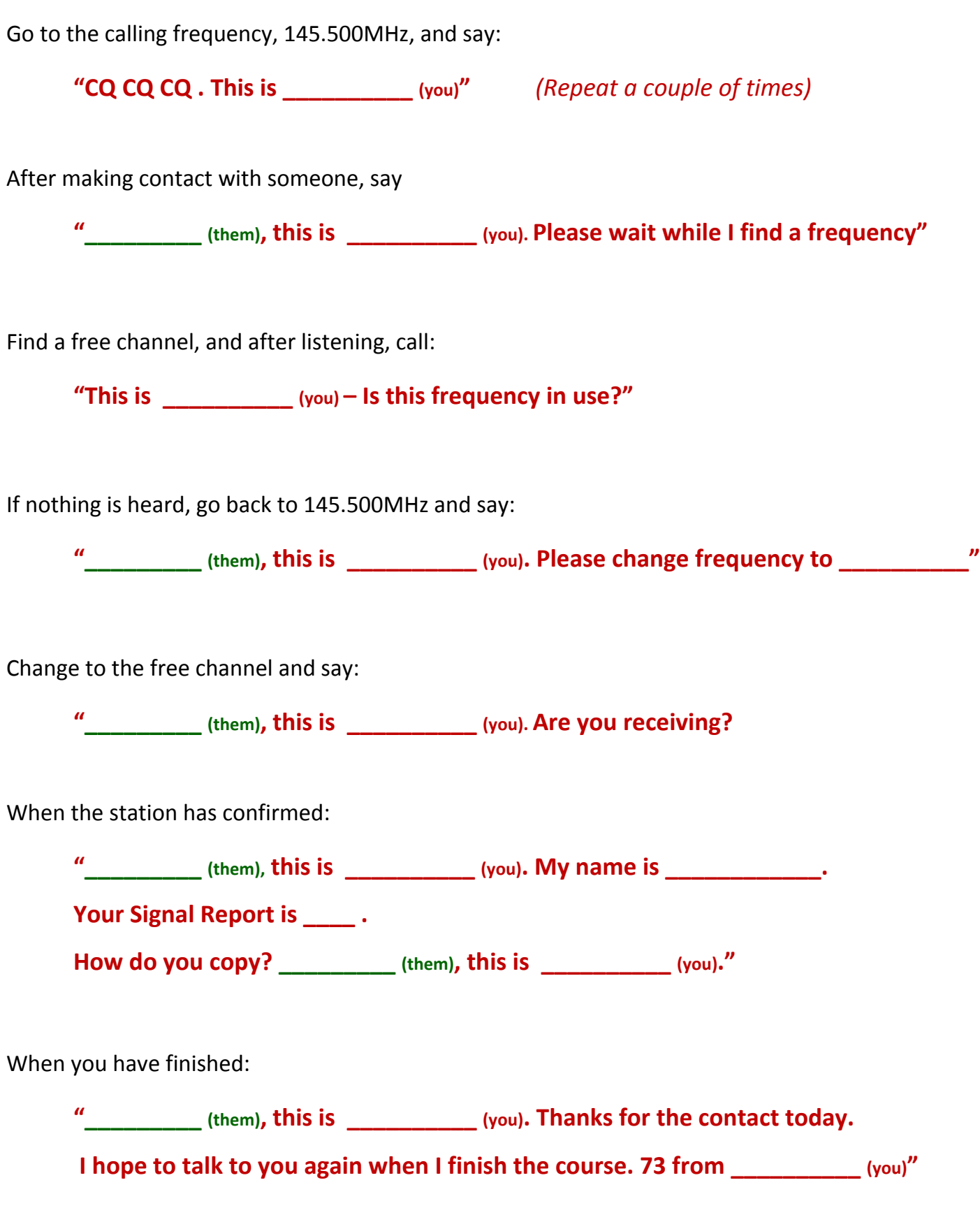